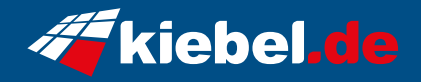

## **Guardian 12 Core i7 RTX5070**

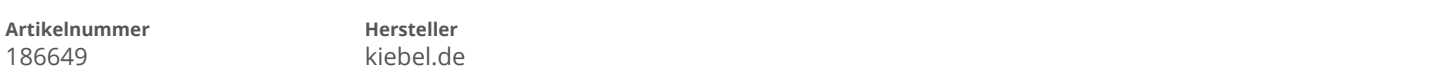

## **Angaben zum Energieverbrauch**

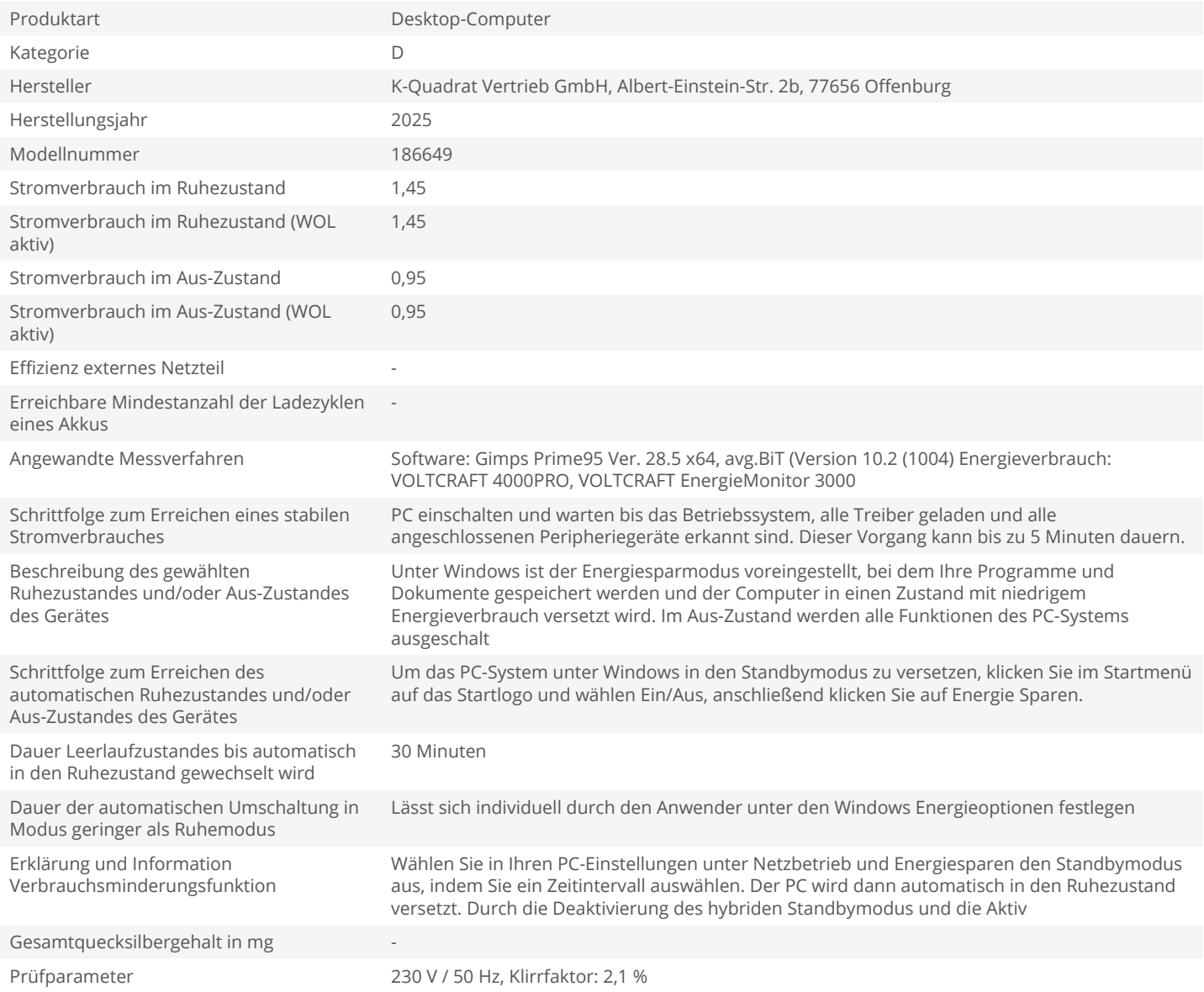